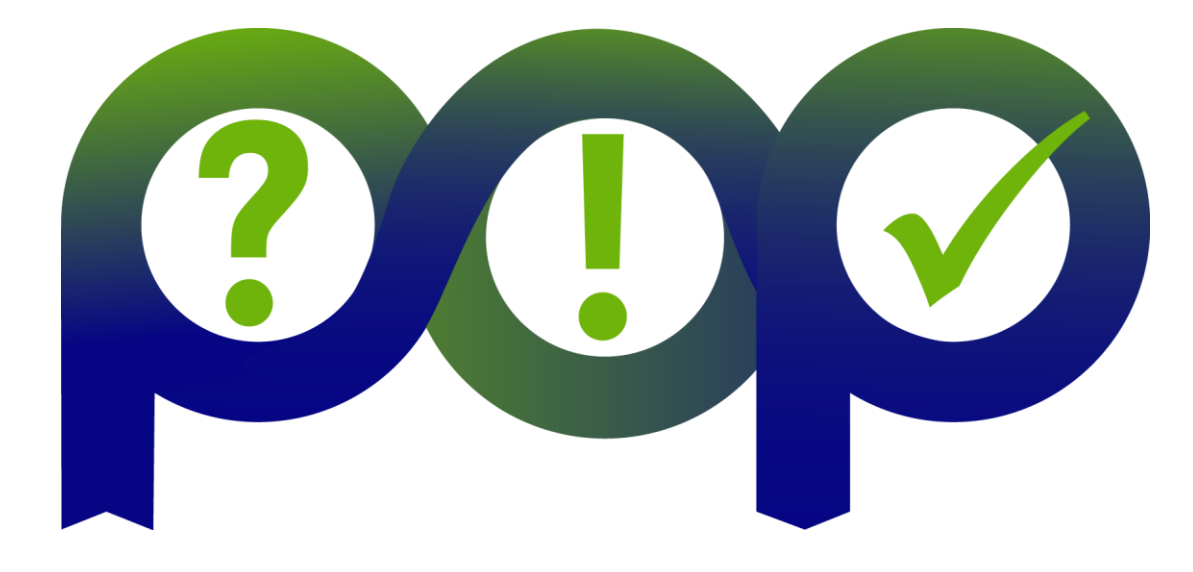

# Efficiency Metrics in a POP performance audit

EU H2020 Center of Excellence (CoE)  $\sqrt{4+x^2}$  1 October 2015 – 31 March 2018

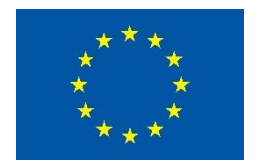

Grant Agreement No 676553

#### **Efficiencies**

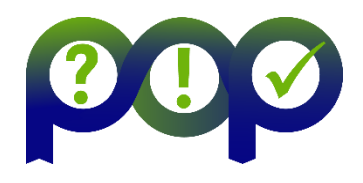

The following metrics are used in a POP performance audit.

- Global Efficiency (GE)
	- Parallel Efficiency (PE)
		- Load Balance Efficiency (LB)
		- Communication Efficiency (CommE)
			- Serialization Efficiency (SerE)
			- Transfer Efficiency (TE)
	- Computation Efficiency (CompE)
		- IPC Scaling
		- Instruction Scaling

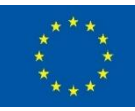

**2**

## Global Efficiency (GE)

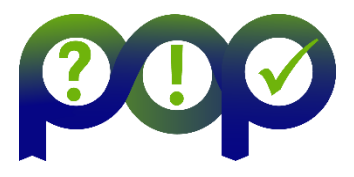

- The **Global Efficiency** describes how well the parallelization of your application is working.
- The **Global Efficiency** can be split into Parallel Efficiency and Computation Efficiency.

 $GE = PE * CompE$ 

#### • Global Efficiency (GE)

- Parallel Efficiency (PE)
	- Load Balance Efficiency (LB)
	- Communication Efficiency (CommE)
		- Serialization Efficiency (SerE)
		- Transfer Efficiency (TE)
- Computation Efficiency (CompE)
	- IPC Scaling
	- Instruction Scaling

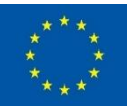

**3**

## Parallel Efficiency (PE)

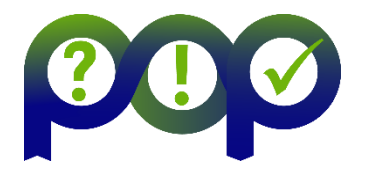

- The **Parallel Efficiency** describes how well the execution of the code in parallel is working.
- The **Parallel Efficiency** can be split into Load Balance Efficiency and Communication Efficiency.

 $PE = LB * CommE$ 

• Global Efficiency (GE)

- Parallel Efficiency (PE)
	- Load Balance Efficiency (LB)
	- Communication Efficiency (CommE)
		- Serialization Efficiency (SerE)
		- Transfer Efficiency (TE)
- Computation Efficiency (CompE)
	- IPC Scaling
	- **Instruction Scaling**

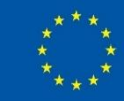

**4**

## Load Balance Efficiency (LB)

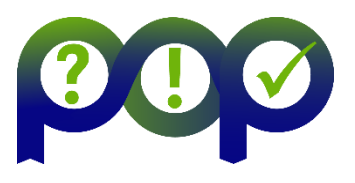

- The **Load Balance Efficiency** reflects how well the distribution of work to processes of threads is done in the application.
- The **Load Balance Efficiency** is the ratio between the average time of a process spend in computation and the maximum time a process spends in computation.

$$
LB = \frac{avg(tcomp)}{max(tcomp)}
$$

• Global Efficiency (GE)

- Parallel Efficiency (PE)
	- Load Balance Efficiency (LB)
	- Communication Efficiency (CommE)
		- Serialization Efficiency (SerE)
		- Transfer Efficiency (TE)
- Computation Efficiency (CompE)
	- IPC Scaling
	- **Instruction Scaling**

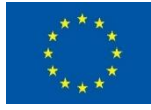

## Load Balance Efficiency (LB)

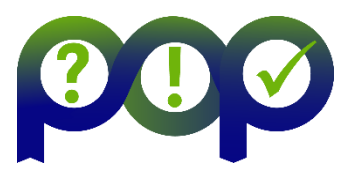

• The **Load Balance Efficiency** reflects how well the distribution of work to processes of threads is done in the application.

> $LB =$ avg(tcomp)  $max(tcomp)$

- Global Efficiency (GE)
	- Parallel Efficiency (PE)
		- Load Balance Efficiency (LB)
		- Communication Efficiency (CommE)
			- Serialization Efficiency (SerE)
			- Transfer Efficiency (TE)
	- Computation Efficiency (CompE)
		- IPC Scaling
		- Instruction Scaling

#### Example 1: good load balance (LB = 100%)

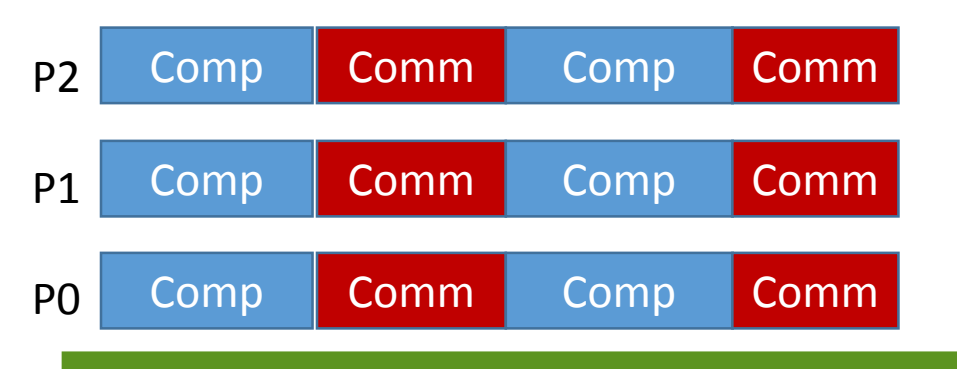

Example 2: bad load balance (LB = 77%)

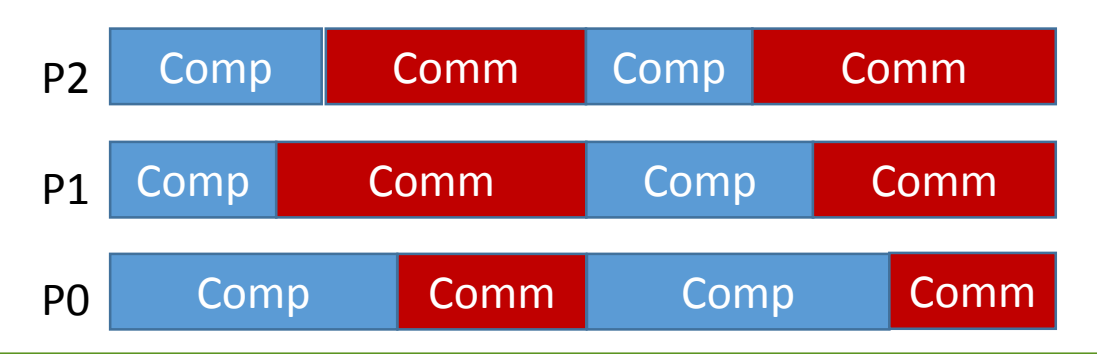

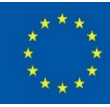

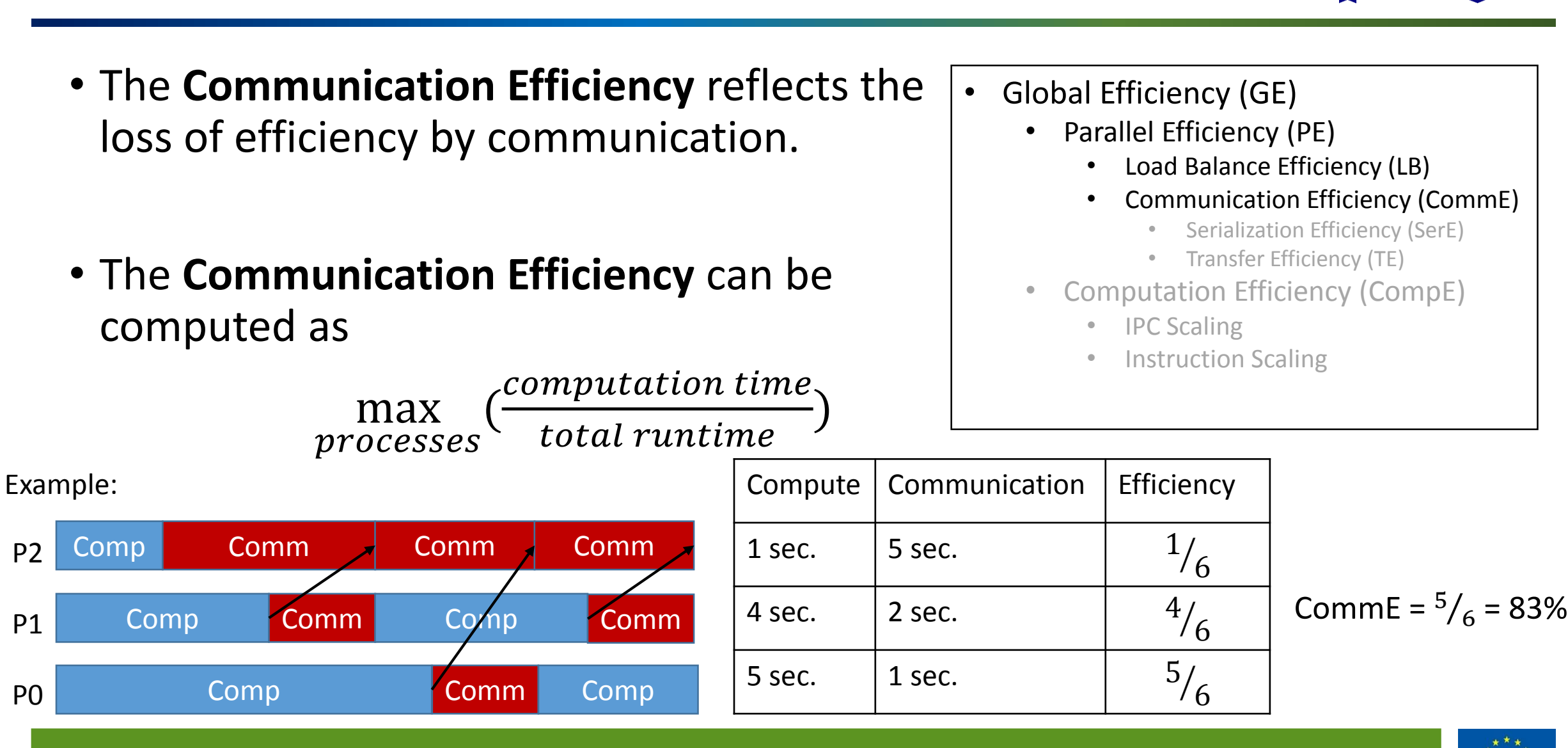

#### Communication Efficiency (CommE)

P2

P1

P0

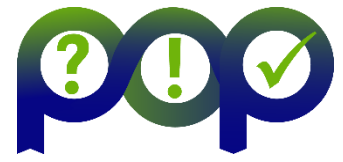

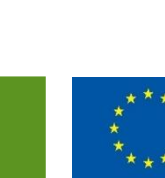

## Communication Efficiency (CommE)

- The **Communication Efficiency** reflects the loss of efficiency by communication.
- The **Communication Efficiency** can be split further into Serialization Efficiency and Transfer Efficiency.

CommE =  $SerE * TE$ 

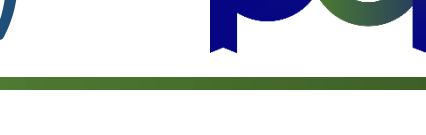

- Global Efficiency (GE)
	- Parallel Efficiency (PE)
		- Load Balance Efficiency (LB)
		- Communication Efficiency (CommE)
			- Serialization Efficiency (SerE)
			- Transfer Efficiency (TE)
	- Computation Efficiency (CompE)
		- IPC Scaling
		- **Instruction Scaling**

#### Serialization Efficiency (SerE)

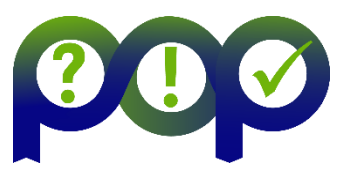

- The **Serialization Efficiency** describes loss of efficiency due to dependencies between processes.
- Dependencies can be observed as waiting time in MPI calls where no data is transferred, because one required process did not arrive at the communication call yet.
- On an ideal network with instantaneous data transfer these inefficiencies are still present, as no real data transfer happens.
- Global Efficiency (GE)
	- Parallel Efficiency (PE)
		- Load Balance Efficiency (LB)
		- Communication Efficiency (CommE)
			- Serialization Efficiency (SerE)
			- Transfer Efficiency (TE)
	- Computation Efficiency (CompE)
		- IPC Scaling
		- **Instruction Scaling**

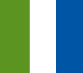

#### Serialization Efficiency (SerE)

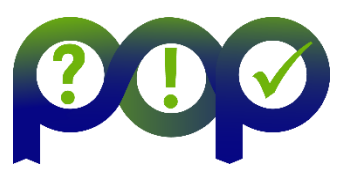

- On an ideal network with instantaneous data transfer these inefficiencies are still present, as no real data transfer happens.
- Serialization Efficiency is computed as

processes ( computation time on ideal network  $\frac{mean}{total \: runtime \: on \: ideal \: network} )$ 

#### • Global Efficiency (GE)

- Parallel Efficiency (PE)
	- Load Balance Efficiency (LB)
	- Communication Efficiency (CommE)
		- Serialization Efficiency (SerE)
		- Transfer Efficiency (TE)
- Computation Efficiency (CompE)
	- IPC Scaling
	- Instruction Scaling

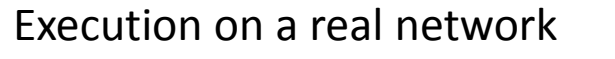

max

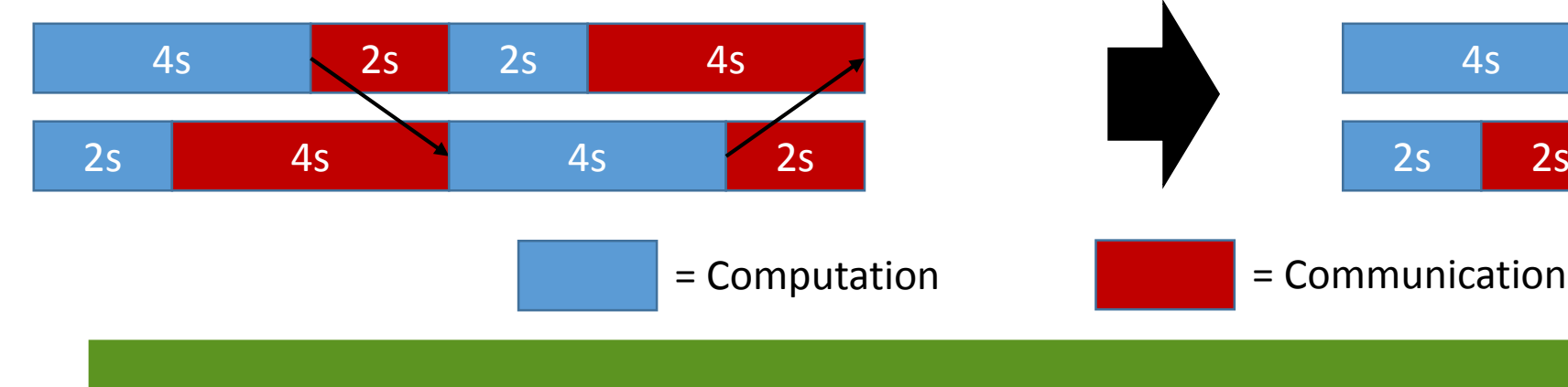

#### Execution on a real network Execution on a real network Simulation on an ideal network

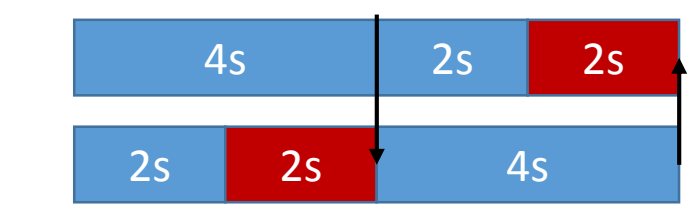

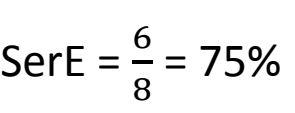

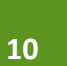

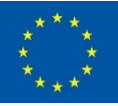

## Transfer Efficiency (TE)

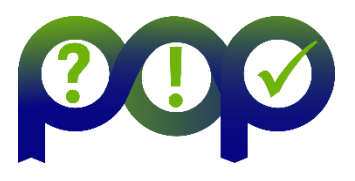

- The **Transfer Efficiency** describes loss of efficiency due to actual data transfer.
- The **Transfer Efficiency** can be computed as

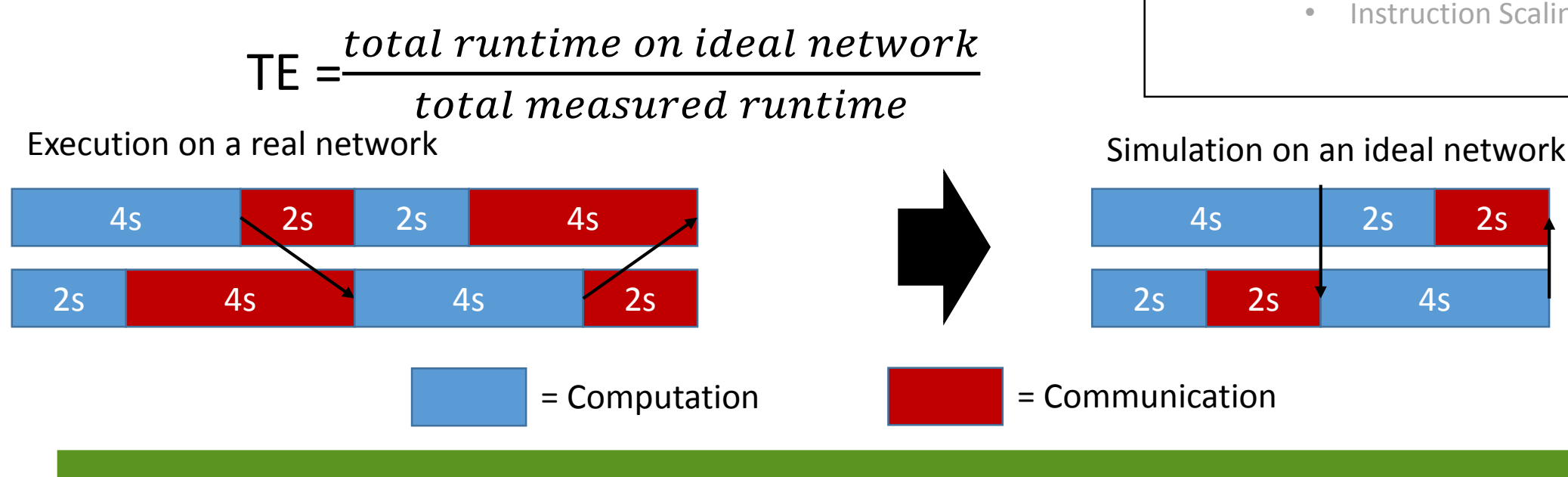

- Global Efficiency (GE)
	- Parallel Efficiency (PE)
		- Load Balance Efficiency (LB)
		- Communication Efficiency (CommE)
			- Serialization Efficiency (SerE)
			- Transfer Efficiency (TE)
	- Computation Efficiency (CompE)
		- IPC Scaling
		- Instruction Scaling

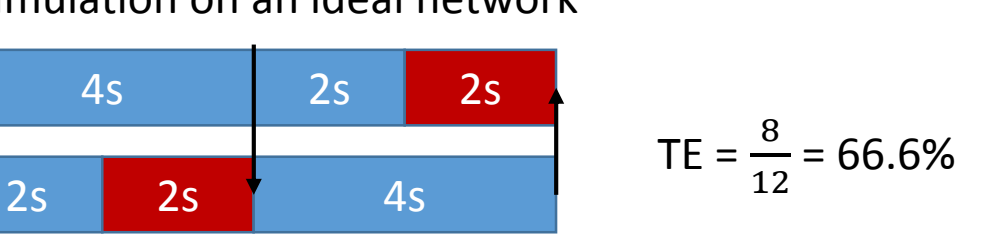

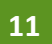

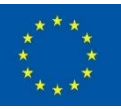

#### Computation Efficiency (CompE)

- The **Computation Efficiency** describes how well the computational load of an application scales with the number of processes.
- The **Computation Efficiency** is computed by comparing the total time spend in computation for a different number of threads/processes.
- For a linearly-scaling application the total time spend in computation is constant and thus the Computation efficiency is one.
- Global Efficiency (GE)
	- Parallel Efficiency (PE)
		- Load Balance Efficiency (LB)
		- Communication Efficiency (CommE)
			- Serialization Efficiency (SerE)
			- Transfer Efficiency (TE)
	- Computation Efficiency (CompE)
		- IPC Scaling
		- **Instruction Scaling**

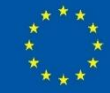

## IPC Scaling / Instruction Scaling

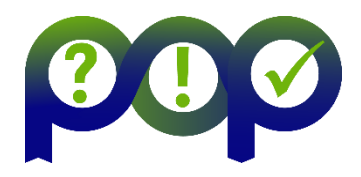

- A low computation efficiency can have two reasons:
	- 1. With more processes more instructions are executed, e.g. some extra computation for the domain decomposition is needed.

**Instruction Scaling** compares the total number of instructions executed for a different number of threads/processes.

2. The same number of instructions is computed but the computation takes more time, this can happen e.g. due to shared recourses like memory channels.

**IPC Scaling** compares how many instructions per cycle are executed for a different number of threads/processes.

- Global Efficiency (GE)
	- Parallel Efficiency (PE)
		- Load Balance Efficiency (LB)
		- Communication Efficiency (CommE)
			- Serialization Efficiency (SerE)
			- Transfer Efficiency (TE)
	- Computation Efficiency (CompE)
		- IPC Scaling
		- Instruction Scaling

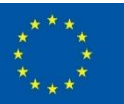